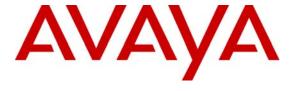

## Avaya Solution & Interoperability Test Lab

# **Application Notes for CVT Periscope 3L Call Reporting** with Avaya Communication Manager - Issue 1.0

#### **Abstract**

These Application Notes describe the configuration steps required for CVT Periscope 3L Call Reporting to interoperate with Avaya Communication Manager.

CVT Periscope 3L is a web based reporting tool for the collation, analysis and reporting on call records generated by the Avaya Communication Manager. CVT Periscope 3L interoperates with Avaya Communication Manager over a Call Detail Recording (CDR) link using a Transmission Control Protocol (TCP) socket connection. Call records can be generated for various types of calls and CVT Periscope 3L collects and processes the call records. Feature and serviceability tests were conducted to assess the reliability of the solution.

Information in these Application Notes has been obtained through compliance testing and additional technical discussions. Testing was conducted via the Developer *Connection* Program at the Avaya Solution and Interoperability Test Lab.

### 1. Introduction

The objective of this interoperability compliance testing is to verify that CVT Periscope 3L Call Reporting Version 3.0 can interoperate with Avaya Communication Manager 4.0.1. CVT Periscope 3L is a web based reporting tool for the collation, analysis and reporting on call records generated by the Avaya Communication Manager. The interface to Avaya Communication Manager is through a TCP socket connection. CVT Periscope 3L can collect CDR records from multiple Avaya Communication Managers. The CDR collection was verified for two Avaya Communication Managers during the compliance testing.

**Figure 1** illustrates the network configuration used to verify the CVT Periscope 3L solution. Site A is comprised of an Avaya S8500 Server and a G650 Media Gateway, and has connections to the following: Avaya 4600 and 9600 Series IP Telephones, Avaya 2400 Series Digital Telephones, and an ISDN-BRI trunk to the PSTN. CVT Periscope 3L is installed on a server running Microsoft Windows Server 2003 with Service Pack 1. Site B is comprised of an Avaya S8300 Server with a G350 Media Gateway, and has connections to an Avaya 4600 Series IP Telephone and an Avaya 2400 Series Digital Telephone. The Avaya C364T-PWR Converged Stackable Switch provides Ethernet connectivity to the servers and IP telephones and Layer 3 IP routing between the two sites. An IP trunk is configured between Site A and B for the users to call between the two sites.

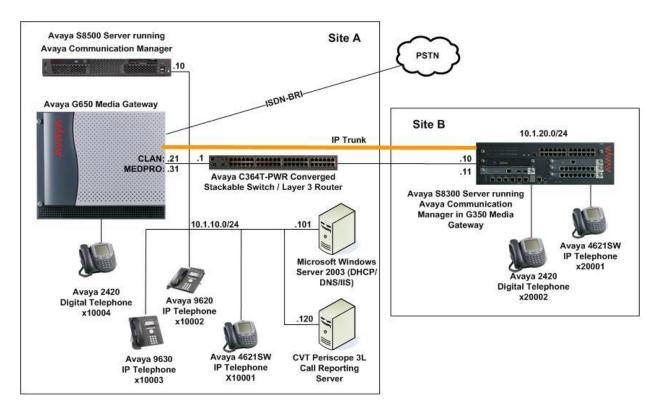

Figure 1: Test configuration

# 2. Equipment and Software Validated

The following equipment and software were used for the sample configuration provided:

| Equipment                                  | Software                    |
|--------------------------------------------|-----------------------------|
| Avaya S8500 Server                         | Avaya Communication Manager |
|                                            | 4.0.1 (R014x.00.1.731.2)    |
| Avaya G650 Media Gateway                   | -                           |
| - TN2312BP IP Server Interface             | HW07, FW40                  |
| - TN799DP C-LAN Interface                  | HW01, FW24                  |
| - TN2302AP IP Media Processor              | HW20, FW117                 |
| - TN2602AP IP Media Processor              | HW02, FW31                  |
| Avaya S8300 Server                         | Avaya Communication Manager |
|                                            | 4.0.1 (R014x.00.1.731.2)    |
| Avaya G350 Media Gateway                   | 26.33.0                     |
| Avaya 4600 Series IP Telephones            |                             |
| - 4621SW                                   | 2.8 (H.323)                 |
| Avaya 9600 Series IP Telephones            |                             |
| - 9620                                     | 1.5 (H.323)                 |
| - 9630                                     | 1.5 (H.323)                 |
| Avaya 2400 Series Digital Telephone        | -                           |
| Avaya C364T-PWR Converged Stackable Switch | 4.5.14                      |
| CVT Periscope 3L Call Reporting            | 3.0                         |

# 3. Configure Avaya Communication Manager

This section provides the procedures for configuring Call Detail Recording (CDR) in Avaya Communication Manager. All configuration changes in Avaya Communication Manager are performed through the System Access Terminal (SAT). These steps describe the procedure used for the Avaya S8500 Server. All steps are the same for the other S8XXX servers unless otherwise noted. An Avaya Communication Manager is configured to generate and send the CDR records to the IP address of the CVT Periscope 3L server over a TCP socket connection. For this configuration, the CDR links are configured to originate from the IP addresses of the Avaya S8500 and S8300 Servers (i.e. with node-name – "procr") and terminates at the IP address of the CVT Periscope server. The highlights in the following screens indicate the parameter values used during the compliance test.

| Step | Description                                                                                   |                                                                                                    |                                                                                                    |                                                                                                    |                                                               |                                               |                      |                |
|------|-----------------------------------------------------------------------------------------------|----------------------------------------------------------------------------------------------------|----------------------------------------------------------------------------------------------------|----------------------------------------------------------------------------------------------------|---------------------------------------------------------------|-----------------------------------------------|----------------------|----------------|
| 1.   |                                                                                               |                                                                                                    |                                                                                                    |                                                                                                    |                                                               |                                               |                      | scope          |
|      | 3L server.                                                                                    |                                                                                                    |                                                                                                    |                                                                                                    |                                                               |                                               |                      |                |
|      |                                                                                               |                                                                                                    |                                                                                                    |                                                                                                    |                                                               |                                               |                      |                |
|      | change node-                                                                                  | names ip                                                                                                    |                                                                                                    |                                                                                                    |                                                               | Page                                          | 1 of                 | 1              |
|      |                                                                                               |                                                                                                    |                                                                                                    | IP NODE NAMES                                                                                                    | S                                                             |                                               |                      |                |
|      | Name<br>default                                                                               |                                                                                                    | IP Address                                                                                                    |                                                                                                    |                                                               |                                               |                      |                |
|      | procr                                                                                         |                                                                                                    | 1.10.10                                                                                                    |                                                                                                    |                                                               |                                               |                      |                |
|      | Periscope                                                                                     | 10.                                                                                                    | 1.10.120                                                                                                    |                                                                                                    |                                                               |                                               |                      |                |
| 2.   | Use the <b>chan</b>                                                                           | ge ip-servic                                                                                                    | es command                                                                                                    | to define the                                                                                                    | CDR link. To                                                  | o define a pr                                 | imary C              | DR             |
|      | link, the follo                                                                               | _                                                                                                    |                                                                                                    |                                                                                                    |                                                               | 1                                             | ,                    |                |
|      | • Servi                                                                                       | ce Type: CI                                                                                                    | OR1 [If neede                                                                                                    | d, a secondar                                                                                                    | y link can be                                                 | e defined by                                  | setting              |                |
|      | Servio                                                                                        | ce Type to C                                                                                                    | DR2.]                                                                                                    |                                                                                                    |                                                               |                                               |                      |                |
|      | • Local                                                                                       | l Node: proc                                                                                                    | er                                                                                                    |                                                                                                    |                                                               |                                               |                      |                |
|      |                                                                                               |                                                                                                    |                                                                                                    | is fixed to 0 b                                                                                                    | ecause Avay                                                   | ya Communi                                    | cation               |                |
|      | Manager initiates the CDR link.]                                                              |                                                                                                    |                                                                                                    |                                                                                                    |                                                               |                                               |                      |                |
|      | • Remote Node: Periscope [The Remote Node is set to the node name previously                  |                                                                                                    |                                                                                                    |                                                                                                    |                                                               |                                               |                      | 1 1            |
|      |                                                                                               |                                                                                                    | _                                                                                                    | Remote Nod                                                                                                    | le is set to the                                              | e node name                                   | previou              | siy            |
|      | define                                                                                        | ed in Step 1.]                                                                                                    |                                                                                                    |                                                                                                    |                                                               |                                               |                      |                |
|      | define • Remo                                                                                 | ed in Step 1.]<br>ote Port: 900                                                                                        | ]<br><b>00</b> [The Remo                                                                                                    | ote Port may b                                                                                                    | oe set to a va                                                | alue between                                  | 5000 an              | d              |
|      | define • Remo                                                                                 | ed in Step 1.]<br>ote Port: 900<br>) inclusive, a                                                                      | ]<br>00 [The Remonds and must match                                                                                                    |                                                                                                    | oe set to a va                                                | alue between                                  | 5000 an              | d              |
|      | define • Remo                                                                                 | ed in Step 1.]<br>ote Port: 900                                                                                        | ]<br>00 [The Remonds and must match                                                                                                    | ote Port may b                                                                                                    | oe set to a va                                                | alue between                                  | 5000 an              | d              |
|      | define • Remo 64500 in Sec                                                                    | ed in Step 1.] ote Port: 900 of inclusive, a ction 4 Step 5                                                            | ]<br>00 [The Remonds and must match                                                                                                    | ote Port may b                                                                                                    | oe set to a va                                                | llue between<br>CVT Perisco                   | 5000 an              | drver          |
|      | define • Remo                                                                                 | ed in Step 1.] ote Port: 900 of inclusive, a ction 4 Step 5                                                            | ]<br>00 [The Remonds and must match                                                                                                    | ote Port may b                                                                                                    | oe set to a va                                                | alue between                                  | 5000 an              | d              |
|      | define Remo 64500 in Sec                                                                      | ed in Step 1.] ote Port: 900 0 inclusive, a ction 4 Step 5                                                             | The Remondant Materials (1997) [The Remondant Materials (1997) [The Remondant Materials (1997) | ote Port may beh the port con                                                                                                    | oe set to a vanfigured in C                                   | alue between<br>CVT Perisco                   | 5000 an              | drver          |
|      | define • Remo 64500 in Sec                                                                    | ed in Step 1.] ote Port: 900 of inclusive, a ction 4 Step 5                                                            | ]<br>00 [The Remonds and must match                                                                                                    | ote Port may beh the port con                                                                                                    | oe set to a va                                                | llue between<br>CVT Perisco                   | 5000 an              | drver          |
|      | define Remo 64500 in Sec change ip-se                                                         | ed in Step 1.] ote Port: 900 0 inclusive, a ction 4 Step 5                                                             | The Remondant Materials (1997) [The Remondant Materials (1997) [The Remondant Materials (1997) | ote Port may beh the port con                                                                                                    | ne set to a vanfigured in C                                   | llue between<br>CVT Perisco<br>Page<br>Remote | 5000 an              | drver          |
|      | define Remo 64500 in Sec change ip-se Service Type CDR1                                       | ed in Step 1.] ote Port: 900 0 inclusive, a ction 4 Step 5 ervices Enabled                                             | Do [The Remond must match must match must must must must must must must must                                                                                                    | ote Port may be the port constitution of the port constitution of the p | Remote<br>Node                                                | Page Remote Port 9000                         | 5000 an<br>pe 3L ser | d<br>rver      |
|      | define Remo 64500 in Sec  change ip-se  Service Type CDR1  On Page 3 of                       | ed in Step 1.]  ote Port: 900  o inclusive, a ction 4 Step 5  ervices  Enabled  pr  The IP SERV                        | Local Node VICES form,                                                                                                    | IP SERVICES Local Port  disable the Re                                                                                                    | Remote Node Periscope                                         | Page Remote Port 9000                         | 5000 an<br>pe 3L ser | d<br>rver      |
|      | define Remo 64500 in Sec change ip-se Service Type CDR1                                       | ed in Step 1.]  ote Port: 900  o inclusive, a ction 4 Step 5  ervices  Enabled  pr  The IP SERV                        | Local Node VICES form,                                                                                                    | IP SERVICES Local Port  disable the Re                                                                                                    | Remote Node Periscope                                         | Page Remote Port 9000                         | 5000 an<br>pe 3L ser | d<br>rver      |
|      | define Remo 64500 in Sec change ip-se Service Type CDR1 On Page 3 of CDR link by              | ed in Step 1.]  ote Port: 900  o inclusive, a ction 4 Step 5  ervices  Enabled  pr  The IP SERV setting the R          | Local Node VICES form,                                                                                                    | IP SERVICES Local Port  disable the Re                                                                                                    | Remote Node Periscope                                         | Page Remote Port 9000 on Protocol             | 5000 an pe 3L ser    | d<br>rver<br>4 |
|      | define Remo 64500 in Sec  change ip-se  Service Type CDR1  On Page 3 of                       | ed in Step 1.]  ote Port: 900  o inclusive, a ction 4 Step 5  ervices  Enabled  pr  The IP SERV setting the R          | Local Node VICES form,                                                                                                    | IP SERVICES Local Port  disable the Re                                                                                                    | Remote Node Periscope                                         | Page Remote Port 9000                         | 5000 an pe 3L ser    | d<br>rver<br>4 |
|      | define Remo 64500 in Sec change ip-se Service Type CDR1 On Page 3 of CDR link by change ip-se | ed in Step 1.] ote Port: 900 0 inclusive, a ction 4 Step 5 ervices Enabled  pr T the IP SERV setting the R ervices     | Local Node VICES form, Reliable Protes                                                                                                    | IP SERVICES Local Port  disable the Re cool field to n                                                                                                    | Remote Node Periscope eliable Sessi                           | Page Remote Port 9000  Page                   | 5000 an pe 3L ser    | d<br>rver<br>4 |
|      | define Remo 64500 in Sec change ip-se Service Type CDR1 On Page 3 of CDR link by change ip-se | ed in Step 1.]  ote Port: 900  o inclusive, a ction 4 Step 5  ervices  Enabled  pr  The IP SERV setting the R  ervices | Local Node VICES form, Reliable Protes                                                                                                    | IP SERVICES Local Port  disable the Re cool field to not seem to seem to seem  | Remote Node Periscope eliable Sessi                           | Page Remote Port 9000 on Protocol  Page       | 5000 an pe 3L ser    | d<br>rver<br>4 |
|      | define Remo 64500 in Sec change ip-se Service Type CDR1 On Page 3 of CDR link by change ip-se | ed in Step 1.] ote Port: 900 0 inclusive, a ction 4 Step 5 ervices Enabled  pr T the IP SERV setting the R ervices     | Local Node VICES form, Reliable Protes                                                                                                    | IP SERVICES Local Port  disable the Re cool field to n                                                                                                    | Remote Node Periscope eliable Sessi  MERS Connect SPI Cntr Cn | Page Remote Port 9000 on Protocol  Page       | 5000 an pe 3L ser    | d<br>rver<br>4 |

#### **Step | Description**

- 3. Enter the **change system-parameters cdr** command to set the parameters for the type of calls to track and the format of the CDR data. The example below shows the settings used during the compliance test.
  - CDR Date Format: month/day
  - Primary Output Format: unformatted
  - Primary Output Endpoint: CDR1

The remaining parameters define the type of calls that will be recorded and what data will be included in the record. See reference [2] for a full explanation of each field. The test configuration used some of the more common fields described below.

- Use Legacy CDR Formats? n [Specify the use of the new CM 4.0.1 and later formats in the CDR records produced by the system.]
- Intra-switch CDR: y [Allows call records for internal calls involving specific stations. Those stations must be specified in the INTRA-SWITCH-CDR form.]
- Record Outgoing Calls Only? n [Allows incoming trunk calls to appear in the CDR records along with the outgoing trunk calls.]
- Outg Trk Call Splitting? y [Allows a separate call record for any portion of an outgoing call that is transferred or conferenced.]
- Inc Trk Call Splitting? y [Allows a separate call record for any portion of an incoming call that is transferred or conferenced.]

```
change system-parameters cdr
                                                                        Page 1 of 1
                               CDR SYSTEM PARAMETERS
Node Number (Local PBX ID): 1
                                                        CDR Date Format: month/day
      Primary Output Format: unformatted Primary Output Endpoint: CDR1
    Secondary Output Format:
           Use ISDN Layouts? n
                                                      Enable CDR Storage on Disk? n
       Use Legacy CDR Formats? n

Condition Code 'T' For Redirected Calls? n

Remove # From Called Number? n
                                          Remove # From Called Number? n
      Use Legacy CDR Formats? n
Modified Circuit ID Display? y
                                                                  Intra-switch CDR? y
 Record Outgoing Calls Only? n

Suppress CDR for Ineffective Call Attempts? y

Disconnect Information in Place of FRL? n

Outg Trk Call Splitting? y

Outg Attd Call Record? y

Interworking Feat-flag? n
 Force Entry of Acct Code for Calls Marked on Toll Analysis Form? n
                                       Calls to Hunt Group - Record: group-ext
Record Called Vector Directory Number Instead of Group or Member? n
Record Agent ID on Incoming? n Record Agent ID on Outgoing? y
  Inc Trk Call Splitting? y
Record Non-Call-Assoc TSC? n
                                                      Inc Attd Call Record? n
                                            Call Record Handling Option: warning
      Record Call-Assoc TSC? n Digits to Record for Outgoing Calls: dialed
   Privacy - Digits to Hide: 0
                                                   CDR Account Code Length: 5
```

If the **Intra-switch CDR** field is set to **y** on Page 1 of the CDR SYSTEM PARAMETERS form, then use the **change intra-switch-cdr** command to define the extensions that will be subjected to call detail records. In the **Assigned Members** field, enter the specific extensions whose usage will be tracked with the CDR records.

| Step | Description                                                                                                    |  |  |  |  |  |  |
|------|----------------------------------------------------------------------------------------------------|--|--|--|--|--|--|
|      | change intra-switch-cdr Page 1 of 3 INTRA-SWITCH CDR                                                                                                    |  |  |  |  |  |  |
|      | Assigned Members: 4 of 5000 administered Extension Extension Extension  10001 10002 10003 10004                                                                                                    |  |  |  |  |  |  |
| 4.   | For each trunk group for which CDR records are desired, verify that CDR reporting is enabled. Use the <b>change trunk-group</b> <i>n</i> command, where <i>n</i> is the trunk group number, to verify that the CDR Reports field is set to <b>y</b> . This applies to all types of trunk groups. |  |  |  |  |  |  |
|      | change trunk-group 2 Page 1 of 21                                                                                                    |  |  |  |  |  |  |
|      | TRUNK GROUP                                                                                                    |  |  |  |  |  |  |
|      | Group Number: 2 Group Type: isdn CDR Reports: y  Group Name: Singtel BRI Line 2 COR: 95 TN: 1 TAC: 702  Direction: two-way Outgoing Display? n Carrier Medium: PRI/BRI  Dial Access? y Busy Threshold: 255 Night Service: 10004  Queue Length: 0                                                 |  |  |  |  |  |  |
|      | Service Type: public-ntwrk Auth Code? n TestCall ITC: rest                                                                                                    |  |  |  |  |  |  |
|      | Far End Test Line No:                                                                                                    |  |  |  |  |  |  |
|      | TestCall BCC: 4                                                                                                    |  |  |  |  |  |  |

# 4. Configure CVT Periscope 3L Call Reporting

This section describes the configuration of CVT Periscope 3L.

#### **Step** | **Description**

1. Using the web browser on the CVT Periscope 3L server, browse to the URL http://<ip-address>/Portal3L/Login.aspx to log in to the CVT Periscope 3L web-based administration, where <ip-address> is the location of the CVT Periscope 3L server. Enter the **User Name** and **Password** provided by CVT and click **Sign In**.

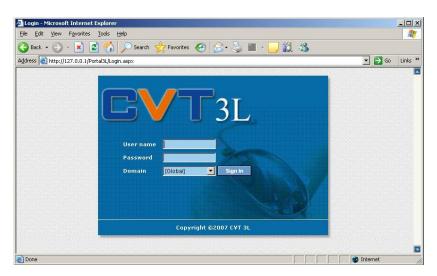

2. Click on the **SYSTEM MANAGER** tab and then on **Global** in the left window. Click on the **New Country** button and enter the country name to create a new country object.

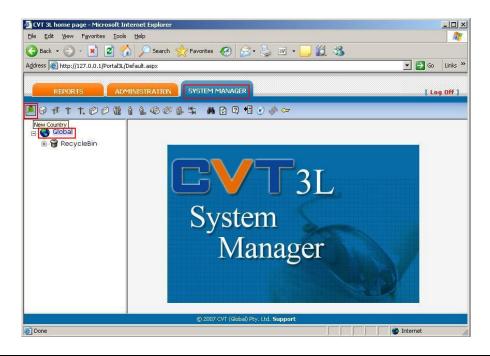

#### **Step** Description

3. Click on the country object created in Step 2 in the left window and click the **New PABX** button to add an entry for the Avaya Communication Manager in Site A.

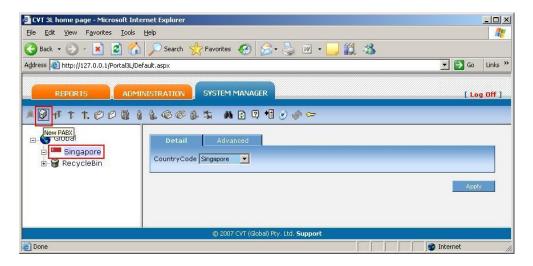

4. Enter a descriptive name for **Description**. Enter the appropriate values for **State Area code** and **Company Phone No**. Select **AVAYA 59 CHAR CM4** for the field **Parsing**. Click on the **Advanced** tab to continue.

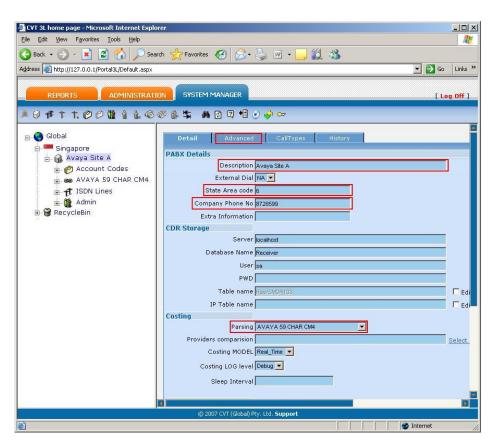

#### **Step** | **Description**

5. In the PABX **Advanced** tab, specify the parameters for the CVT Periscope 3L Receiver. Select **TCP** for **Reception Type** and **127.0.0.1** for **HostIP**, which says that the Periscope Host machine is located on this server. The **TCP Port Number** must match the value of the **Remote Port** field administered on the Avaya Communication Manager in Section 3 Step 2. Click **Apply**.

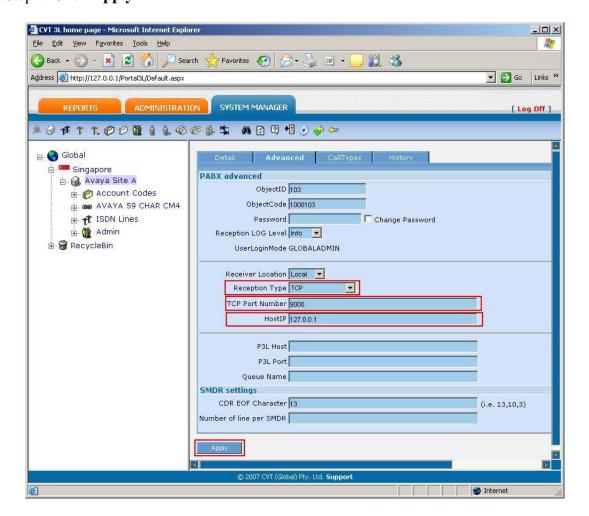

6. Repeat Steps 3 to 5 to add a second entry for the Avaya Communication Manager in Site B. Note that the **TCP Port Number** must be different for the second Avaya Communication Manager.

# 5. Interoperability Compliance Testing

The interoperability compliance testing included feature and serviceability testing. The feature testing evaluated the ability of CVT Periscope 3L to collect and process CDR records for various types of calls. The serviceability test introduced failure scenarios to see if CVT Periscope 3L can resume CDR collection after failure recovery.

## 5.1. General Test Approach

The general test approach was to manually place intra-switch calls, inter-switch calls, inbound and outbound PSTN trunk calls to and from telephones on the Avaya Communication Managers, and verify that CVT Periscope 3L collects the CDR records and reports the correct attributes of the call. For serviceability testing, the CDR links on Avaya Communication Managers were disabled and re-enabled and the Avaya SXXX servers were also rebooted.

#### 5.2. Test Results

All feature tests passed. CVT Periscope 3L successfully captured and processed call records from Avaya Communication Manager. CVT Periscope 3L also successfully processed the CDR data, and produced call accounting reports. The types of calls generated during the compliance test include intra-switch calls, inbound/outbound PSTN trunk calls, inbound/outbound interswitch IP trunk calls, transferred calls and conferenced calls.

For serviceability testing, the following observations were made.

• CVT Periscope 3L does not use the Avaya Reliable Session Protocol (RSP). As such, CDR records are lost when the CVT Periscope 3L is disconnected from the LAN or when rebooted.

# 6. Verification Steps

The following steps may be used to verify the configuration:

- Use the **ping** utility on the CVT Periscope 3L server to verify the IP connectivity to the Avaya S8XXX Servers.
- On the SAT of each Avaya S8XXX Server, enter the **status cdr-link** command and verify that the Link State shows up.

Place a call and verify that CVT Periscope 3L receives the CDR record for the call.
 Compare the values of data fields in the CDR record with the expected values and verify that they match.

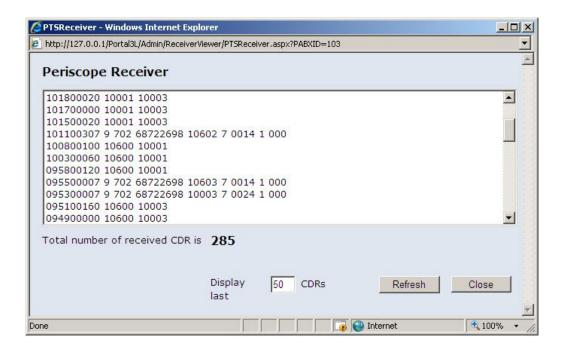

• Place internal, inbound trunk, and outbound trunk calls to and from various telephones, generate an appropriate report in CVT Periscope 3L and verify the report's accuracy.

# 7. Support

Technical support for CVT Periscope 3L can be obtained by contacting CVT's Support Desk at +61 (2) 94253300, or sending an e-mail to <a href="mailto:support@cvt.com.au">support@cvt.com.au</a>.

## 8. Conclusion

These Application Notes describe the procedures for configuring the CVT Periscope 3L Call Reporting to collect call detail records from Avaya Communication Manager. CVT Periscope 3L successfully passed the compliance testing.

## 9. References

This section references the Avaya and CVT documentation that are relevant to these Application Notes.

The following Avaya product documentation can be found at <a href="http://support.avaya.com">http://support.avaya.com</a>.

- [1] Feature Description and Implementation For Avaya Communication Manager, Release 4.0, Issue 5, February 2007, Document Number 555-245-205.
- [2] *Administrator Guide for Avaya Communication Manager*, Release 4.0, Issue 3, February 2007, Document Number 03-300509.

The following Periscope 3L Call Reporting documentations are provided by CVT.

- [3] CVT Periscope 3L Installation Guide, Version 3.0.
- [4] CVT Periscope 3L Administration Guide, Version 3.0.

#### ©2007 Avaya Inc. All Rights Reserved.

Avaya and the Avaya Logo are trademarks of Avaya Inc. All trademarks identified by ® and TM are registered trademarks or trademarks, respectively, of Avaya Inc. All other trademarks are the property of their respective owners. The information provided in these Application Notes is subject to change without notice. The configurations, technical data, and recommendations provided in these Application Notes are believed to be accurate and dependable, but are presented without express or implied warranty. Users are responsible for their application of any products specified in these Application Notes.

Please e-mail any questions or comments pertaining to these Application Notes along with the full title name and filename, located in the lower right corner, directly to the Avaya Developer *Connection* Program at devconnect@avaya.com.